# Download Photoshop 7.0 free please

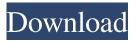

1/4

# Photoshop 7.0 Computer Software Download Crack + Activation Code With Keygen Download For PC

This should not be confused with Paint Shop Pro, which is a specialized program that more precisely focuses on graphic design needs of educators, architects, and others in these fields. History of Photoshop The Photoshop name is actually an abbreviation of the original product name, PhotoShop. The first release of PhotoShop was on February 20, 1990. Adobe Systems claims that the company was founded in 1982, but it actually began as a non-profit company called Infinite Realities. In 1982, Infinite Realities developed a program called "Image Processing in the Geometry Laboratory," or GPIL. GPIL became "Image Processing Language," or "IPL," then PhotoShop for Atari in 1985. The first version of PhotoShop, 2.0, was released on October 24, 1990. Over the next few years, many key features were added. It wasn't until the release of version 4.0, however, that the program came to market with many of the features we are familiar with today. Adobe Photoshop's first release was on October 24, 1990. Over the next few years, many key features were added. It wasn't until the release of version 4.0, however, that the program came to market with many of the features we are familiar with today. The new name was chosen because the company thought it sounded better. The name was inspired by the title of a book that Adobe CEO Robert Sall was reading on design at the time, called "Photoshop: The Missing Manual." It uses a layer-based editing system that enables raster image creation and altering with multiple overlays that support transparency. Adobe Photoshop is now the standard image manipulation program for many different industries. It can be used for many different purposes, but the main application is photography. One of its better known uses is for wedding and portrait photography. Adobe Photoshop's first release was on October 24, 1990. Over the next few years, many key features were added. It wasn't until the release of version 4.0, however, that the program came to market with many of the features we are familiar with today. Its development can be traced back to 1993 with version 1.0. This version was released on October 1, 1993. The first public beta of the program was made available in August 1994. It didn't come out until more than a year later, on October 24, 1995. The release of version 2.

### Photoshop 7.0 Computer Software Download License Key Free

If you have an issue with your Photoshop, follow these steps: First, disable any external browser extensions (like Chrome's Pocket or Facebook or similar) so they do not interfere with the operation of Photoshop. Second, open Photoshop and click on "Image" in the options bar. Then go to "Preferences". Third, under "Behavior", check "Always show the menu bar when moving between different page openers" (if you are missing the menu bar, this issue might be caused by using an old version of Internet Explorer). Fourth, click on "Apply" after the changes are applied. If the issue still remains or you prefer another language, please let us know! Photoshop basic features Highlight Tools The "Magic Wand" tool is a powerful selection tool. It selects an area of the image based on the colours of the pixels in that area. It can be used to select almost any area of the picture. For example, to select an object, first select its background, then select the object, and then press ctrl and click on the border of the object to make the object transparent and select the object from the background. This is very useful, for example, when you want to create the desired shape of a cat, which has a white background, and a black outline. Many common shapes are also available in the "Magic Wand" tool, such as squares, circles, and ellipses. The box tool allows you to select an area of an image. To create a selection box: Select the rectangle tool, then click where you want to create the shape in your picture. The box tool will appear. Clicking anywhere outside of the box will remove the selection. Use the up and down arrows to create a selection box. Use the number keys 1,2,3,4,5,6,7,8,9 or shift to change the size of the selection box. The box tool also allows you to select an area of an image. To create a selection box: Click where you want to create the shape in your picture. The box tool will appear. Clicking anywhere outside of the box will remove the selection. Use the up and down arrows to create a selection box. Use the number keys 1,2,3,4,5,6,7,8,9 or shift to change the size of the selection box. The marquee tool allows you to select 05a79cecff

## Photoshop 7.0 Computer Software Download Crack + With Registration Code Free Download

```
?{ "Logging": { "IncludeScopes": false, "LogLevel": { "Default": "Warning", "System": "Information", "Microsoft": "Information" } }, "Components": { "Capacitor": "../.../..unpkg.com/capacitor@2.1.2/dist/capacitor.umd.js", "Koorem": "../.../..unpkg.com/koorem@0.6.1/dist/koorem.umd.js", "Lunr": "../.../../unpkg.com/lunr@1.3.4/lunr.min.js", "Metrics": "../.../..unpkg.com/metrics@2.1.2/dist/metrics.umd.js", "Metrics.Chart": "../.../..unpkg.com/metrics@2.1.2/dist/metrics.chart.umd.js", "Metrics.Chart.Workbook": "../.../..unpkg.com/metrics@2.1.2/dist/metrics.chart.workbook.umd.js", "Metrics.Helpers": "../.../..unpkg.com/metrics@2.1.2/dist/metrics.helpers.umd.js", "Metrics.Swarm": "../.../..unpkg.com/metrics@2.1.2/dist/metrics.swarm.umd.js", "Metrics.Stats": "../.../..unpkg.com/metrics@2.1.2/dist/metrics.stats.umd.js" } }Q: How to use the Corbin–Dade test? I am given the following
```

integral to evaluate:  $\$  int\_\Omega x^2\,dx\,dy\\$ where \Omega\\$ is the open unit square. I must use the Corbin–D

#### What's New In?

(As seen on WP Magazine): "REGNANT" is the adjective that was scribbled on the walls inside the brutal Londoner's stomach by a "Jack the Ripper" during his summer of murder in 1888. This hackneyed tale of the darker side of immigration had its UK premiere at a new British film festival in December. The movie was a wild success, even though I gave it six stars and a huge thumbs up. The real story of the murderous Swiss-born immigrant who terrorized his way through the East End for several years in the early part of the 20th century is a whole lot more complex than this tabloid journalistic thriller portrays. In his own time, the mysterious and unforgettable Ernst Weiss (played by the German-born Alfons Niemöller) was considered a mastermind of a giant bootlegging and drug distribution ring. He made a fortune throughout Britain through contacts with the infamous, highly organized Kray twins gang in London. Indeed, he ran the entire operation, until he was eventually cornered by the law and convicted in 1924 of poisoning six victims, to steal their life savings. Weiss evaded justice and fled to America where he never faced another trial. He died of natural causes in the U.S. in 1951 at the age of 77. Clearly, a fascinating true story of a fascinating criminal who plays a bit role in history. However, the case has never been fully investigated by the British authorities and it took another half century for the truth to come out. As stated in the Wikipedia entry, Professor Philip Sugden, a British criminologist, wrote the book "The Most Dangerous Criminal: the Mysterious Death of Ernst Weiss, Ripper Arthur and the Poisoning Cover-Up" describing it as an "important book that sets out to reconstruct the wider landscape of British criminal history, but most importantly Weiss himself, in order to validate the claims of Scotland Yard." To be honest, despite all the sensationalized tabloid evidence and public opinion, this simple and well-researched book and the journey of the historical Ernst Weiss make a compelling true-life romantic crime story. If you liked the movie then you should read the book." Posts: 11 Well, I agree completely. It's not about the UK's history or politics, it's about The Truth. This is a book that changed how I look at history. It explains how important it is to be able to research historical facts and events. The author has also managed

3/4

#### **System Requirements:**

OS: Windows 7 64-bit Processor: Intel Core 2 Quad CPU 2.8 GHz Memory: 4 GB RAM Hard Drive: 100 MB free space DirectX: Version 9.0c Network: Broadband Internet connection Additional Requirements: A direct download of Project SMART Project SMART is an impressive project management software from Microsoft. It is well suited for large projects such as a renovation that require long development cycles, time to market constraints, and tight budgets. A potential downside to this software is the cost,

#### Related links:

https://dhakahalalfood-otaku.com/shadowify-100-free-photoshop-plugins/

https://hoponboardblog.com/2022/07/adobe-ps-photoshop-cs3-free-download/

https://turn-key.consulting/2022/07/01/download-adobe-photoshop-cc-2019/

http://www.bayislistings.com/wp-content/uploads/2022/07/piljaer.pdf

https://formacorp.unilearn.cl/blog/index.php?entryid=2931

https://allindiaherb.com/photoshop-free-vector-art/

https://moodydose.com/wp-content/uploads/2022/07/bibijami.pdf

https://lexcliq.com/87-template-undangan-pernikahan-konteks/

https://ikcasino.com/2022/07/01/adobe-photoshop-cs7-crack-free-download-for-wndows/

http://www.vclouds.com.au/?p=715610

https://www.reperiohumancapital.com/system/files/webform/photoshop-downloaden.pdf

https://www.ncsheep.com/advert/photoshop-cs3-tutorial/

https://www.zonearticles.com/advert/photoshop-to-flash-cs5-free-download/

http://igsarchive.org/wp-content/uploads/2022/07/adobe photoshop lightroom cc 2020 free download for lifetime.pdf

https://speklambmadmabil.wixsite.com/nisodectu/post/photoshop-cs3-creative-suite-edition

https://www.tnrhcp.com/wp-content/uploads/2022/07/nefeans.pdf

https://mandarinrecruitment.com/system/files/webform/free-download-photoshop-cs6-full-version-for-windows-10-64-bit.pdf

https://gamersmotion.com/assassins-creed-ii-mod-apk-3-5-crack-remaster-download/

https://chat.byoe.tv/upload/files/2022/07/vOMaEbjo1QMTACtxZenn 01 002866eca137afd43acdbb3fbc394adc file.pdf

4/4